## **STATE OF TENNESSEE**

## **EVIDENCE OF COMPLIANCE** THREE DECLINING INSURERS

If coverage is available through Residual Market Mechanism, State the reason(s) the Insured is not eligible or attach declination.

## THREE LICENSED INSURERS WHO DECLINED & NAIC #

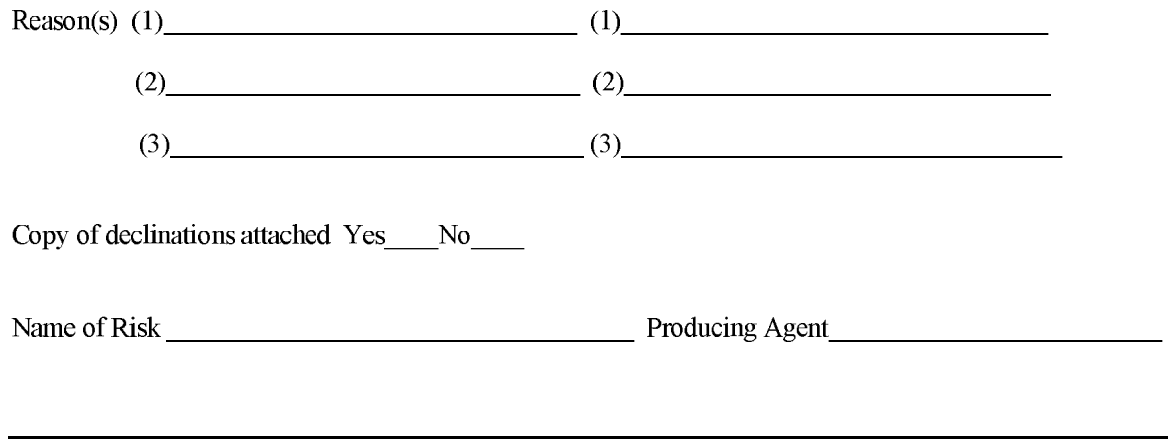

Signature

Date